### **Положение**

### **о проведении Конкурса «Лучшая методическая разработка воспитательного мероприятия» в рамках реализации проекта региональной инновационной площадки «От периодического повышения квалификации педагогов к непрерывному профессиональному развитию»**

### **1. Общие положения**

- 1.1. Настоящее Положение определяет цель и задачи конкурса «Лучшая методическая разработка воспитательного мероприятия» (далее – Конкурс), порядок и сроки проведения, требования к конкурсным материалам, подведения итогов конкурса и награждения победителей среди педагогов МБОУ «Гимназия № 11» г. Рубцовска.
- 1.2. Конкурс проводится в соответствии с планом реализации проекта региональной инновационной площадки «От периодического повышения квалификации педагогов к непрерывному профессиональному развитию» на 2021 г.
- 1.3. Конкурс проводится в соответствии ч. 3 ст. 47 Федерального закона Российской Федерации «Об образовании в Российской Федерации» № 273-ФЗ от 29.12.2012 г., направлен на поддержку непрерывного профессионального развития, творческого потенциала, распространения инновационного опыта педагогов МБОУ «Гимназия № 11» г.Рубцовска.
- 1.4. Предметом конкурса являются личные методические разработки воспитательных мероприятий педагогов гимназии:

**воспитательное мероприятие** - это относительно завершенная совместная деятельность детей в определенный фиксированный промежуток времени, организованная педагогом с воспитательной целью;

**современные формы воспитательной работы**: интеллектуальный аукцион, беседа за «круглым столом», сократовская беседа, брейн-ринг, вахта памяти, поэтическая, музыкальная, педагогическая гостиная, дебаты, деловая игра, день гения, дискуссионные качели, игра-имитация, интерактивная игра, конференция, творческое ателье (мастерская), открытая кафедра, открытый микрофон, панельная дискуссия, парламентские дебаты, ток-шоу, уроки замечательной личности, фестиваль искусств, ярмарка солидарности и т.д.  $(\frac{http://sch10.soligorsk.edu.by/ru/main.aspx?guide=23721)$ .

2.1. Цели Конкурса:

## **2. Цели и задачи конкурса**

- стимулирование профессионального роста педагогов МБОУ «Гимназия № 11» г.Рубцовска;
- мотивация педагогов к активному использованию новых форм для проведения воспитательных мероприятий;
- 2.2. Задачи Конкурса:
	- представление и популяризация инновационного опыта педагогов МБОУ «Гимназия  $\mathbb{N}_2$  11» г.Рубцовска по организации воспитательного процесса;
	- совершенствование деятельности научно-методической службы сопровождения «Профессионал» МБОУ «Гимназия № 11» г.Рубцовска;
	- создание общедоступного банка методических продуктов гимназии в рамках реализации проекта региональной инновационной площадки;
	- выявление и поощрение наиболее активных педагогов гимназии.

## **3. Порядок, сроки проведения и требования к конкурсным материалам**

- 3.1. Для участия в Конкурсе предоставляется конкурсный материал видеозапись выступления, где необходимо представить методическую разработку воспитательного мероприятия. Конкурсные материалы должны быть авторскими, т.е. разработаны непосредственно участником Конкурса. Предоставляя свои разработки на Конкурс, автор дает согласие на их использование коллегами в ходе профессиональной деятельности с соблюдением авторского права, регулируемого действующим законодательством Российской Федерации.
- 3.2. Цели подготовки видеозаписи выступления:
	- обеспечение возможности ознакомления экспертов и широкой общественности с авторским представлением конкурсной работы;
	- обеспечение возможности удалённого (заочного) участия в конкурсном этапе реализации проекта региональной инновационной площадки.
- 3.3. Требования к видеозаписи:
	- длительность видеозаписи 7-10 минут;
	- видеовыступление должно воспроизводить структуру очного выступления;
	- видеозапись выступления должна содержать слайды презентации, иллюстрирующие содержание выступления, и сопровождаться голосом докладчика (при наличии технической возможности слайды презентации можно дополнить изображением выступающего).
	- первый слайд презентации должен содержать тему выступления, фамилию, имя, отчество и должность выступающего; в начале выступления конкурсант должен представиться, озвучить тему воспитательного мероприятия, его цели, актуальность и.т.п.
- 3.4. Технически видеовыступление может быть подготовлено двумя способами:
	- запись выступления участника на фоне экрана с презентацией (слайды должны отображаться чётко) с помощью фото- или видеокамеры;
	- видеозахват экрана компьютера в сопровождении голоса или изображения выступающего с помощью специализированных программ - oCam, Zoom и т.п. (Приложения 1, 2);
- 3.5. Запись обработанного выступления нужно разместить на своем канале видеохостинга YouTube, Облачном сервисе Mail.ru, Яндекс.Диске, Google Диске, добавить совместный доступ и прислать ссылку на материал на электронную почту [lyudmila.shutkova@mail.ru](lyudmila.shutkova@mail.ru%20) (Приложения 3, 4).
- 3.6. Сроки проведения:
	- подготовка конкурсных материалов, выставление на сайт гимназии в разделе «Инновационная деятельность» - **10.01.2022 - 10.02.2022**;
	- экспертиза конкурсных материалов **11.02.2022-20.02.2022**;
	- подведение итогов **21.02.2022**

### **4. Экспертиза конкурсных работ**

- 4.1. Экспертиза конкурсных работ производится в соответствии с критериями Конкурса (Приложение 5).
- 4.2. Каждую конкурсную работу оценивают 3 эксперта, входящие в экспертную группу направления инновационного проекта (Приложение 6).
- 4.3. Итоговая оценка конкурсной работы является средним арифметическим оценок экспертов.
- 4.4. На сайте гимназии проходит общественная экспертиза конкурсных работ.
- 4.5. На основании экспертизы конкурсных работ издается приказ директора гимназии.

## **5. Подведение итогов конкурса**

- 5.1. По результатам Конкурса все участники получают сертификаты.
- 5.2. Участники, чьи работы признаны экспертами как лучшие, награждаются дипломами I, II, III степени.
- 5.3. По результатам общественной экспертизы определяется победитель общественного голосования.
- 5.4. Информация об итогах Конкурса публикуется на сайте гимназии.
- 5.5. Подведение итогов Конкурса проводится на педагогическом совете.

#### **Создание учебного видео в программе oCam Screen Recorder**

- 1. Установка программы oCam Screen Recorder на компьютер.
	- 1.1. Ввести в поисковой строке браузера название программы oCam.
	- 1.2. Выбрать вкладку в поиске.

So oCam - скачать бесплатно русскую версию оСат для... **A soft.mydiv.net** > Windows > oCam  $\tau$ 

oCam - утилита для записи видео того, что происходит на экране или в игре. Также она может создавать гифки или делать снимки экрана. Она относится к моей... Читать ещё >

1.3. Последовательно кликать:

Ofison

Выберите файл для скачивания:

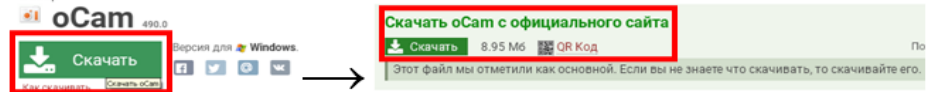

1.4. Перейти в загрузки своего компьютера. Найти установочный файл oCam:

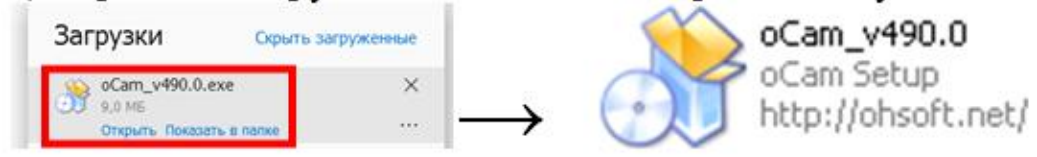

1.5. Открыть файл, кликнув на него правой кнопкой мыши, запустить установку программы, последовательно выполняя команды:

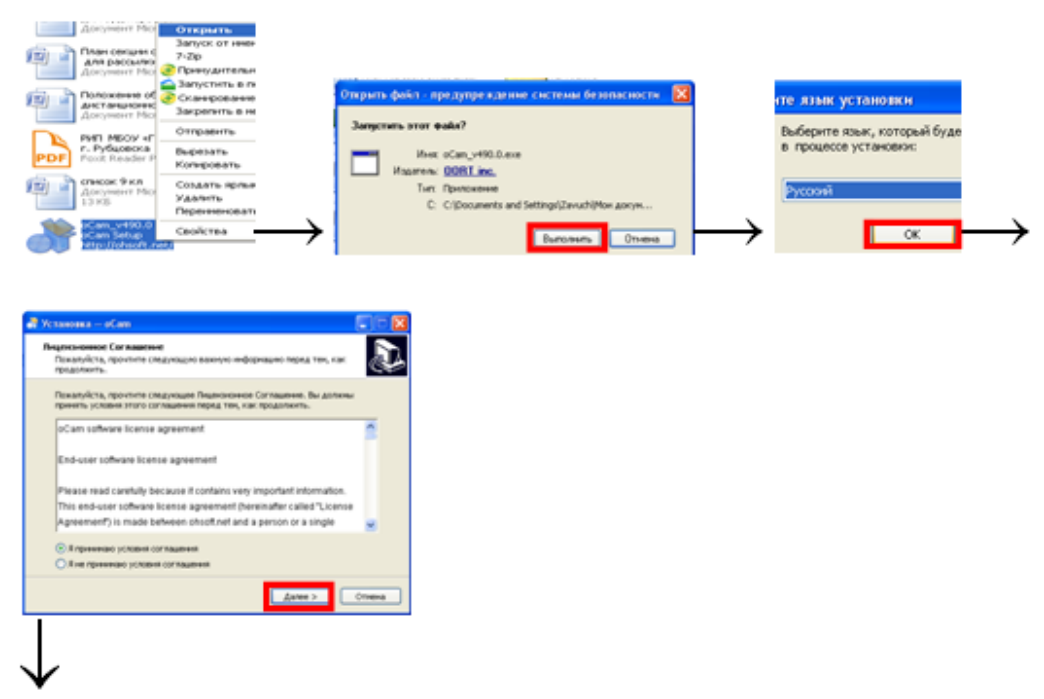

Начинается установка программы.

1.6. Программа установлена, если на панели задач появился значок программы, а на мониторе – диалоговое окно программы:

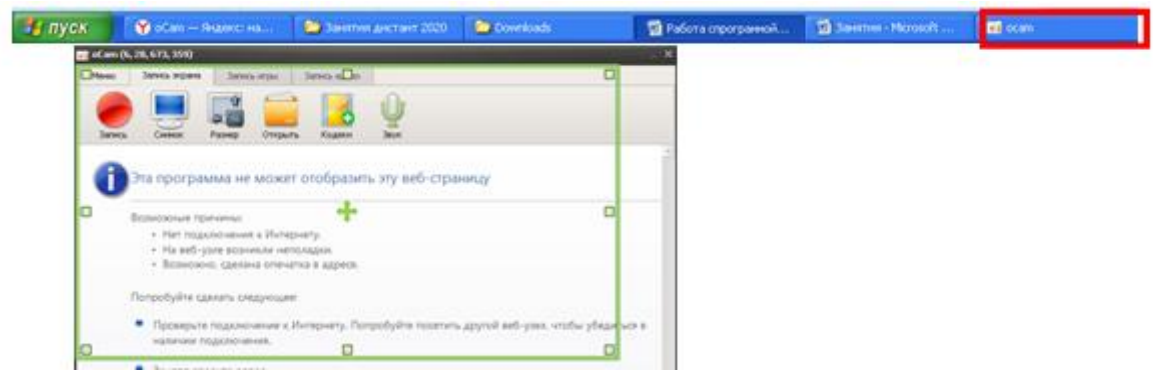

- 2. Запись видео с монитора компьютера с помощью программы **oCam**.
	- 2.1. Установить размеры окна для захвата экрана, раздвигая границы зелёной рамки.
	- 2.2. Выбрать вкладку **Запись экрана**, команду **Запись**, записать нужное видео:

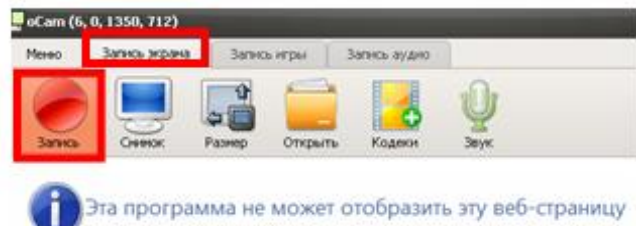

2.3. После записи выбрать **Остановить**, найти нужную запись в папке **Открыть**:

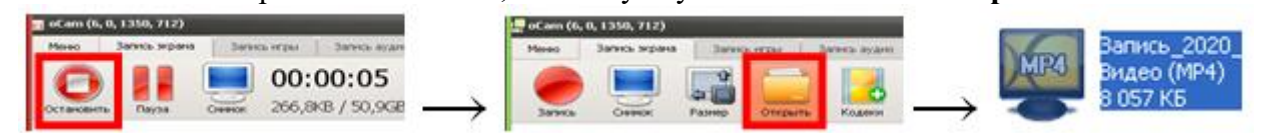

#### **Запись видео через программу Zoom на основе созданной презентации**

1. Войти в **Zoom** и запустить новую конференцию, автоматически запустится запись.

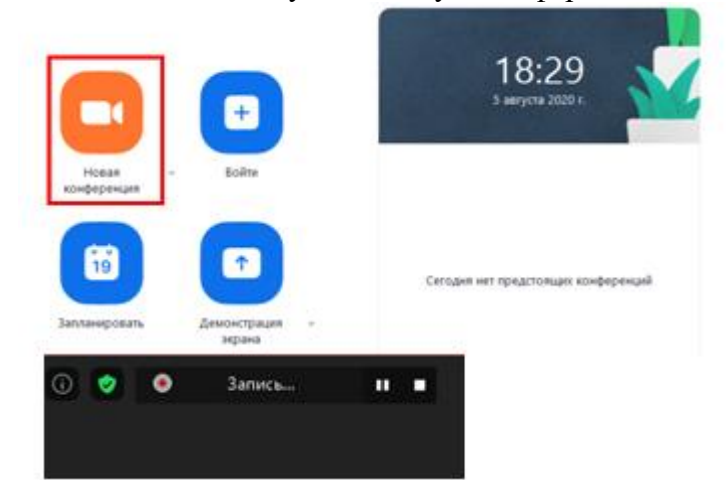

2. Открыть нужную презентацию. Запустить **Демонстрацию экрана**.

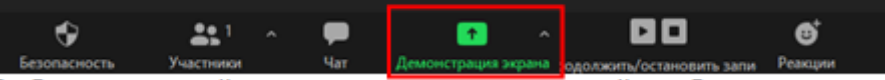

v.

3. Выбрать нужный документ для совместной работы и отметить совместное использование.

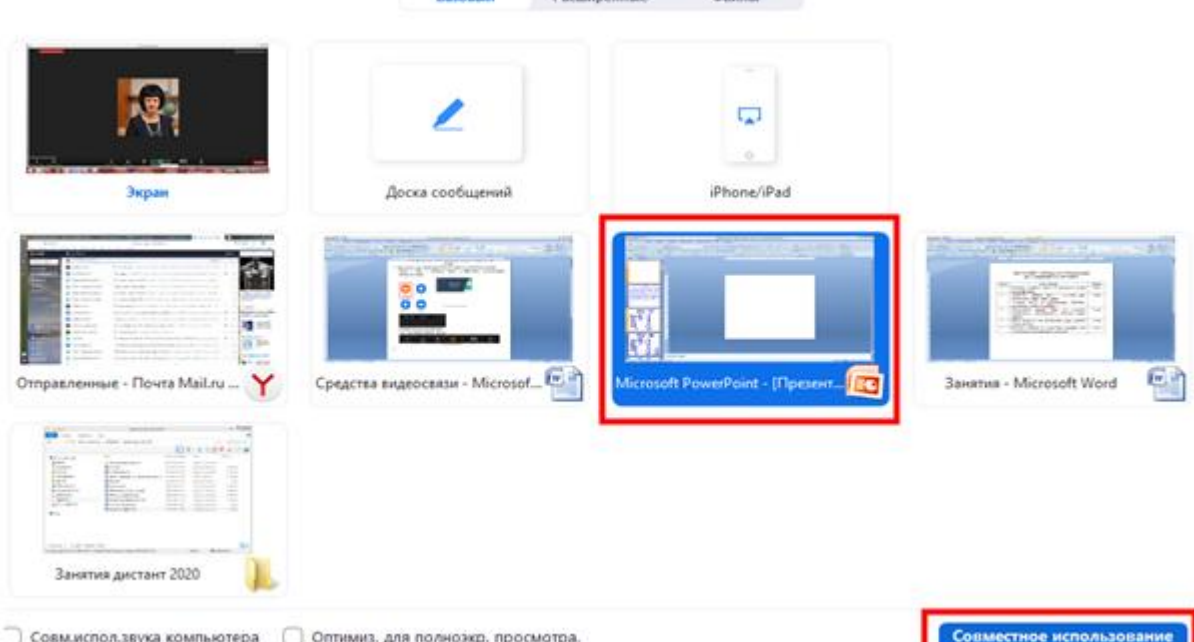

4. Убрать панель Демонстрации экрана.

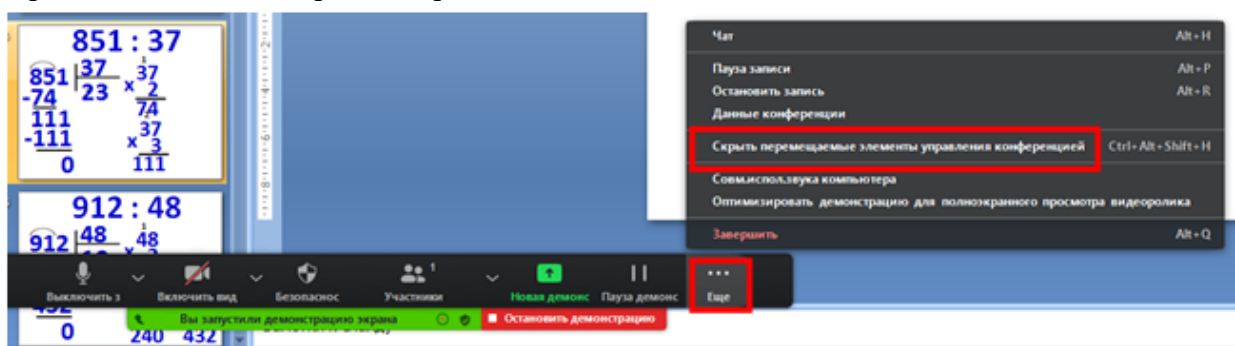

5. Для возврата нажать клавишу **Esc**.

Нажмите Esc, чтобы отобразить перемещаемые элементы управления конференцией

- 6. Запустить презентацию в режиме «Показ слайдов» и записать учебное видео.
- 7. Остановить демонстрацию.
- пустили демонстрацию экрана ⊙ ⊜ <mark> Постановить демонстрацию</mark> <sub>.</sub>  $R_{\rm H}$ 8. Завершить конференцию.  $\ddot{\circ}$  $221$ **00**  $\bullet$  $\bullet$  $\bullet$ ↓ Завершить конференцию для всех Выйти из конференции
- 9. Дождаться, пока запишется сеанс, найти нужную запись на своем компьютере.

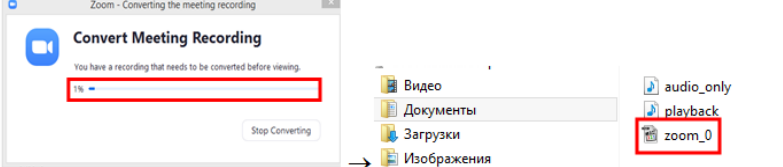

#### **Настройки для записи видео:**

– Общие

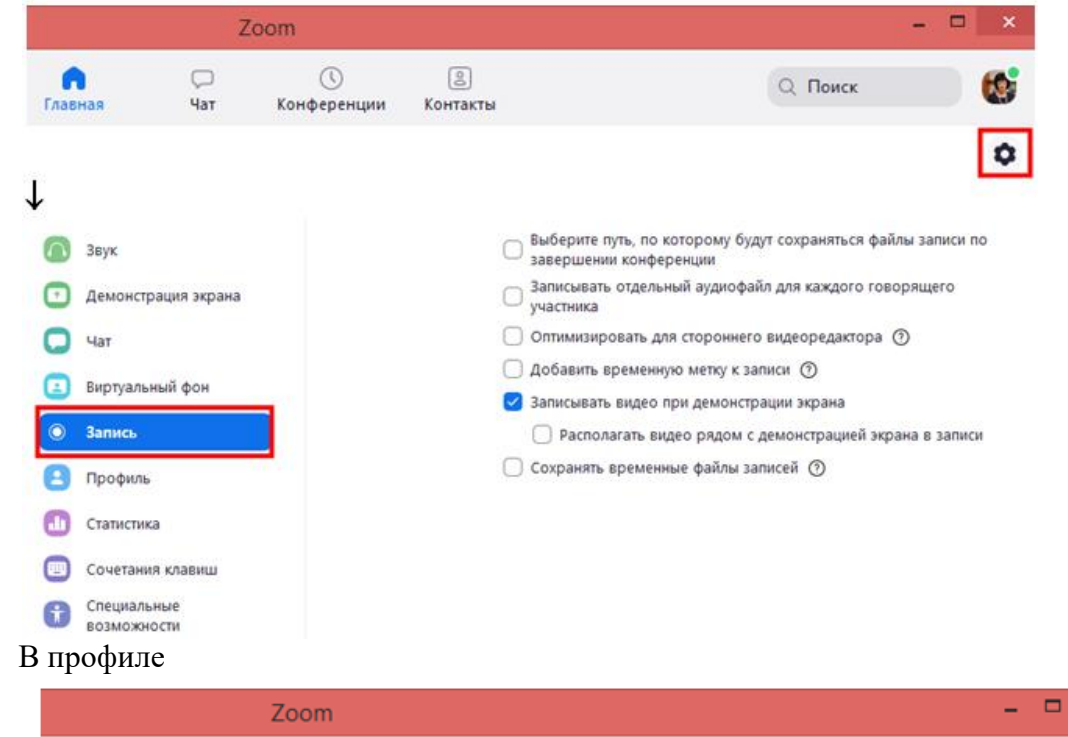

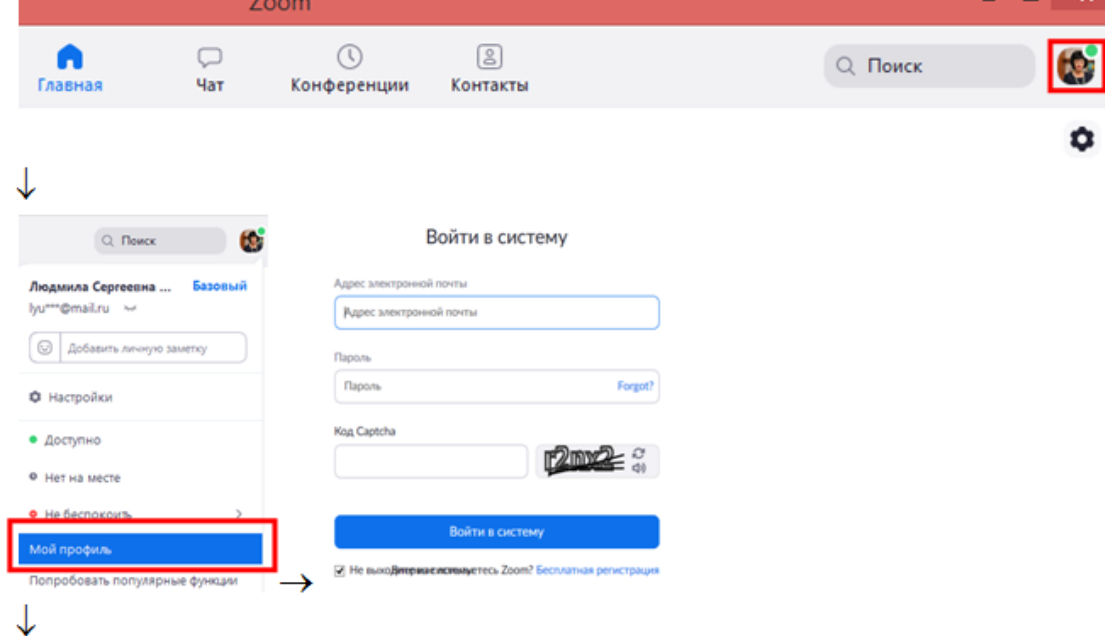

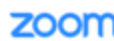

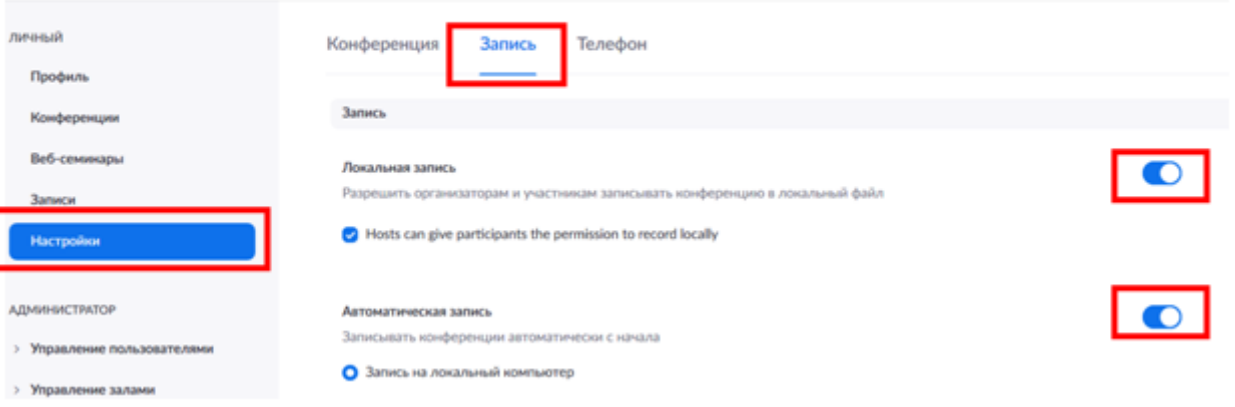

О Запись на локальный компьютер

### **Обработка учебного видео с помощью веб-приложения Online Video Cutter**

1. Ввести в поисковой строке браузера **Обрезать видео онлайн**, выбрать вкладку **Online Video Cutter**

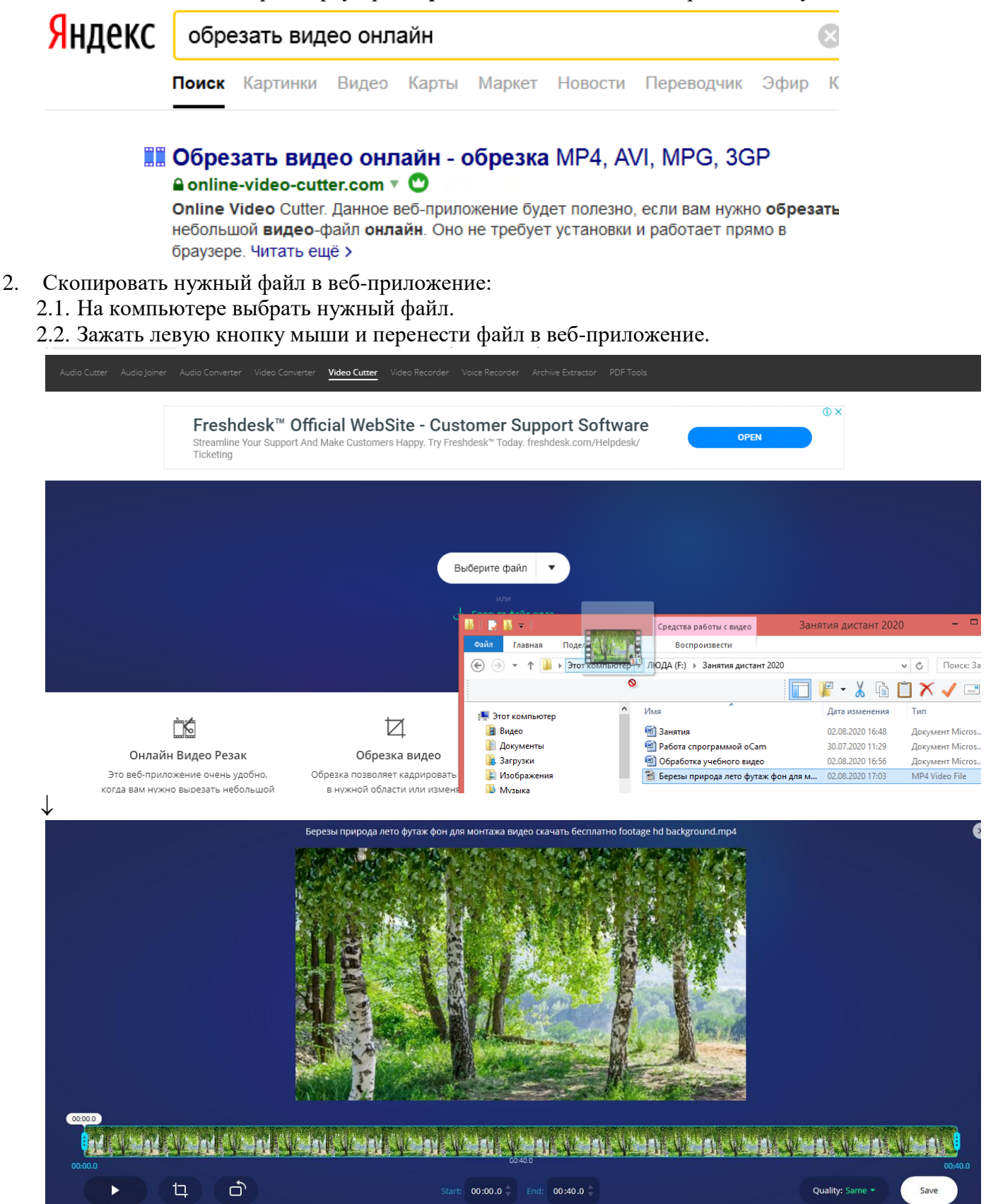

3. Выбрать нужный фрагмент, для этого зажать левую кнопку мыши и двигать бегунки слева и справа в нужное место.

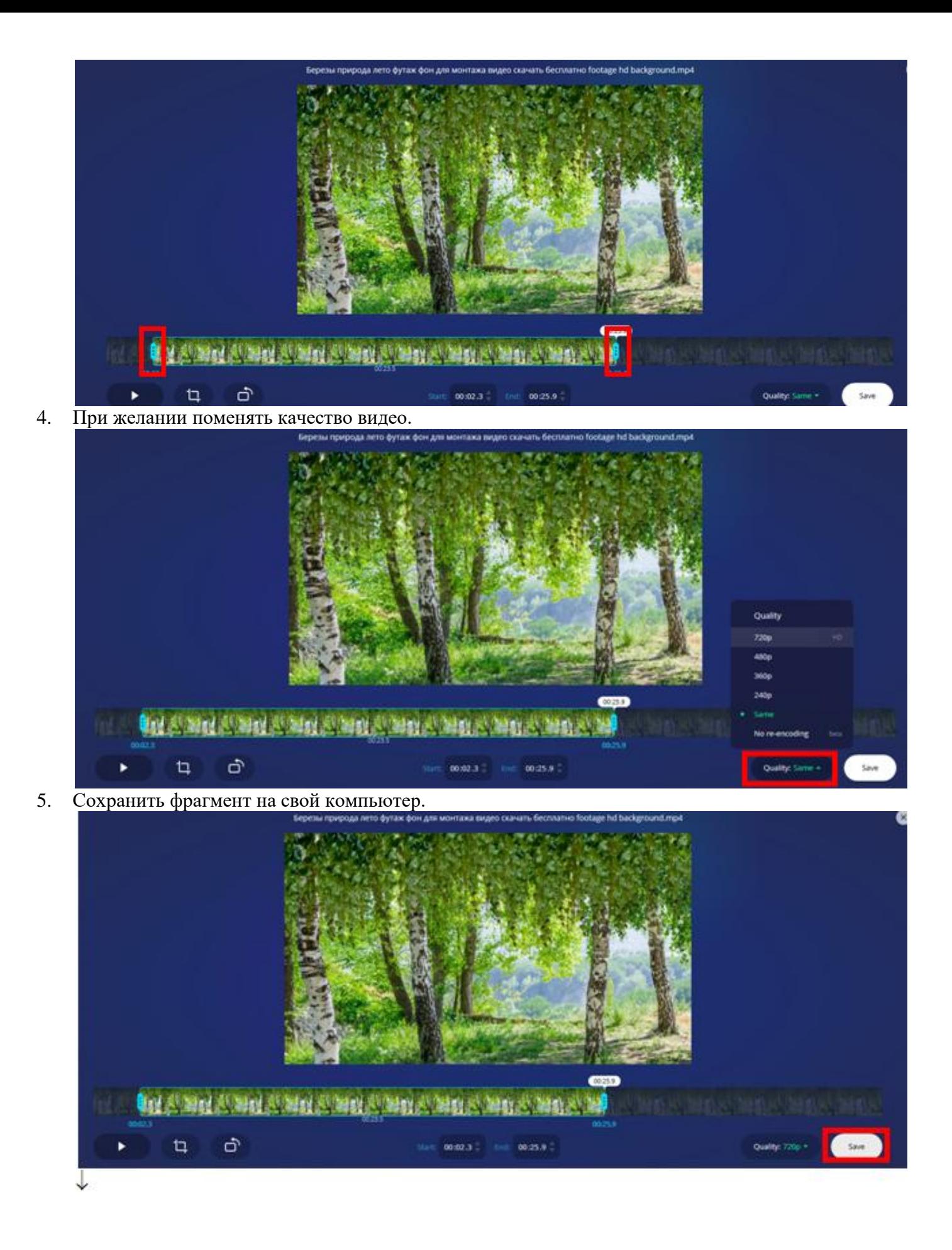

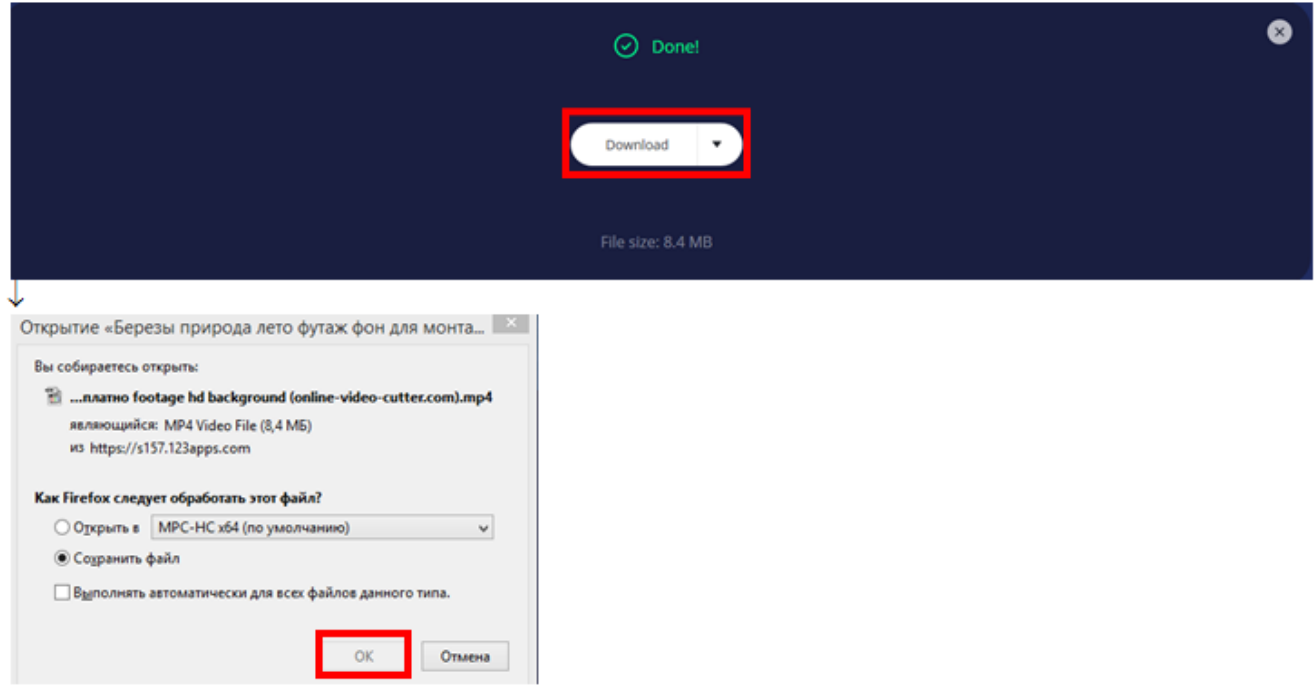

6. Найти нужное видео в загрузках на компьютере.

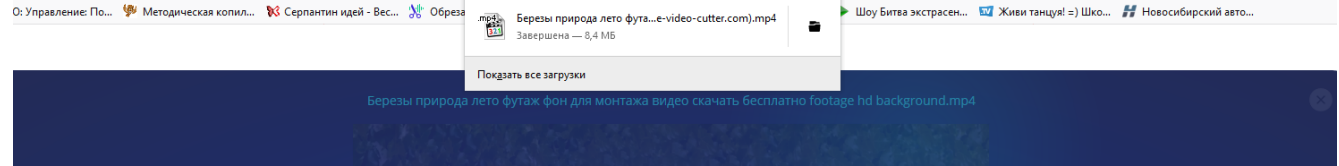

## **Создание канала на видеохостинге YouTube, размещение учебного контента**

- 1. Регистрация на видеохостинге **YouTube**
	- 1.1. Ввести в поисковой строке браузера **YouTube** еще Яндекс YouTube Найти  $\times$ «YouTube» - видеохостинг Spaysep youtube.com <a>
	- 1.2. Перейти на страницу видеохостинга, вверху справа найти **Войти**

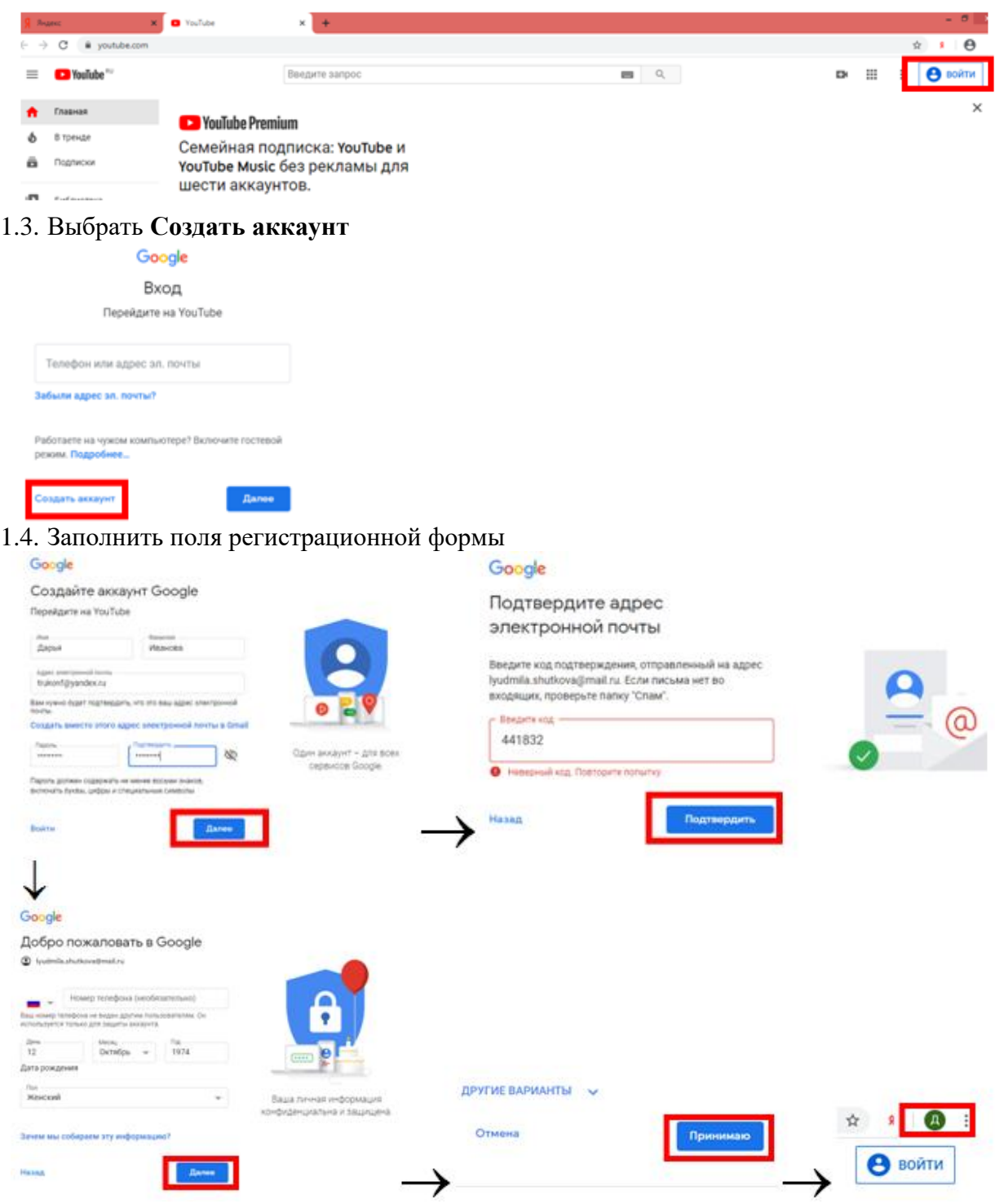

2. Загрузка видео на канал **YouTube**

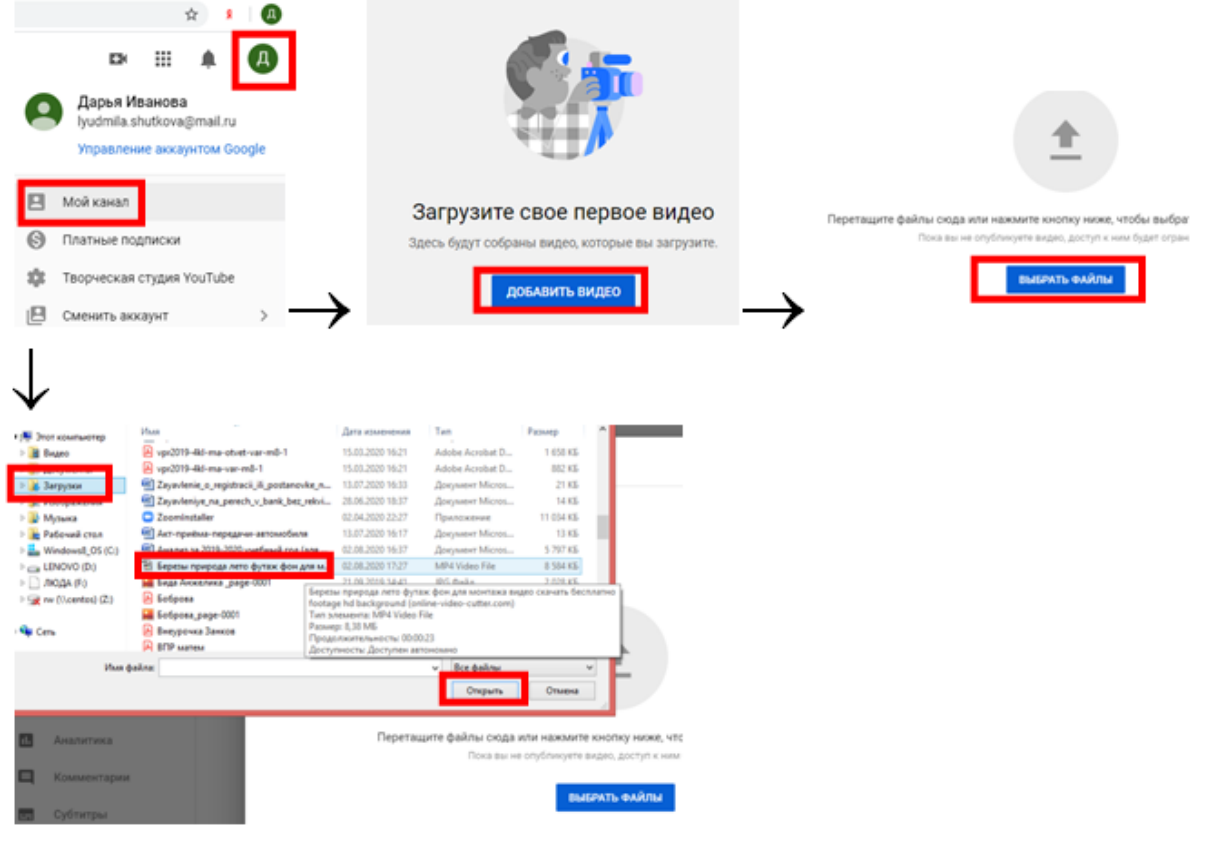

3. Заполнение сведений о видео: **название, аудиторию (для детей)**

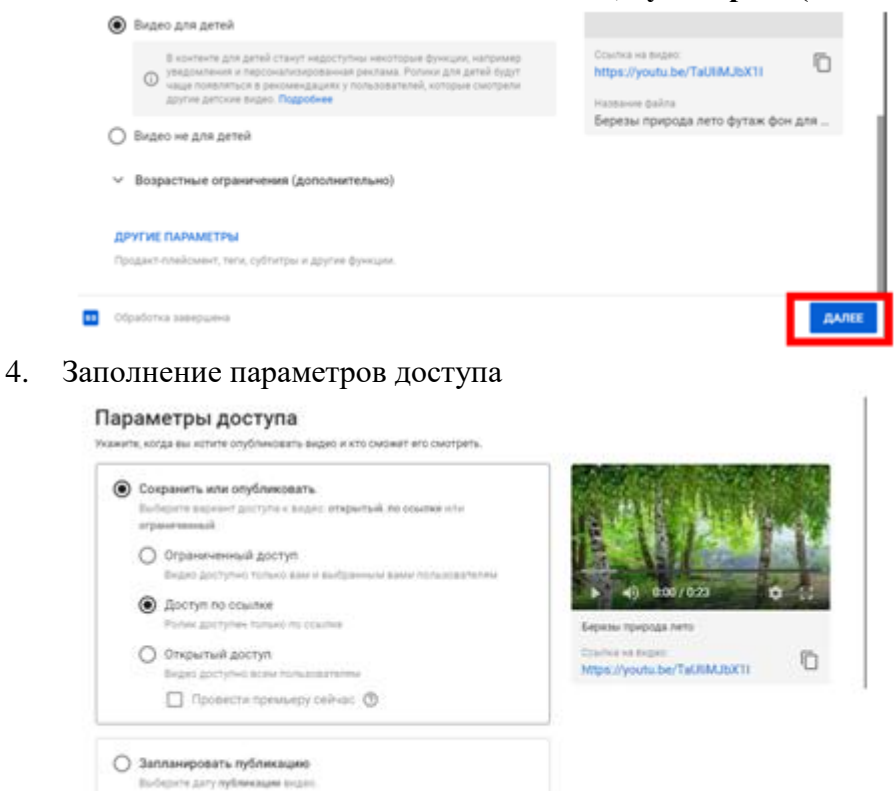

5. Копирование ссылки на видео и публикация в нужном месте

**В** Обработка завиршена

HASAD COXPANIES

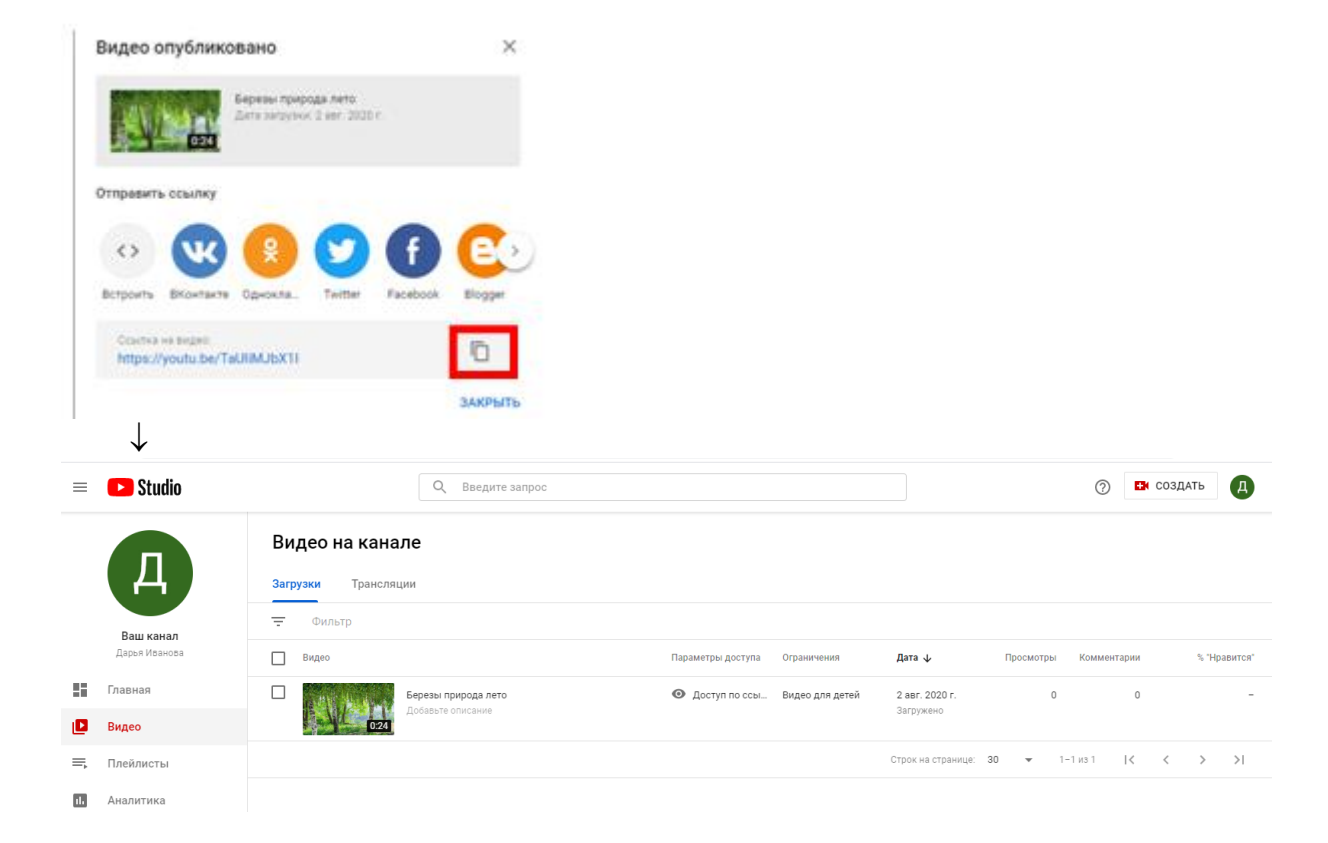

# **Критерии оценки конкурса видеопрезентаций «Лучшая методическая разработка воспитательного мероприятия»**

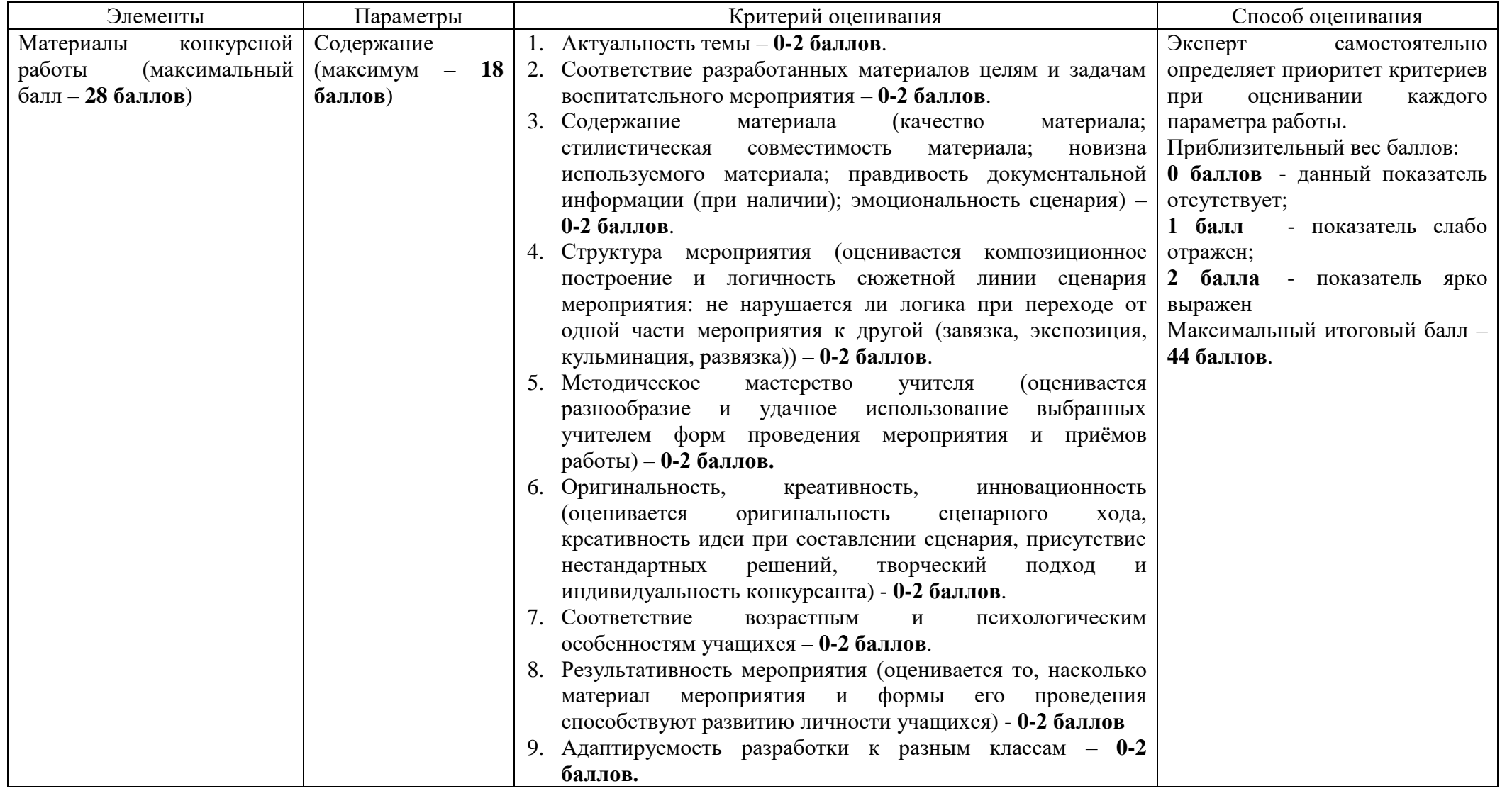

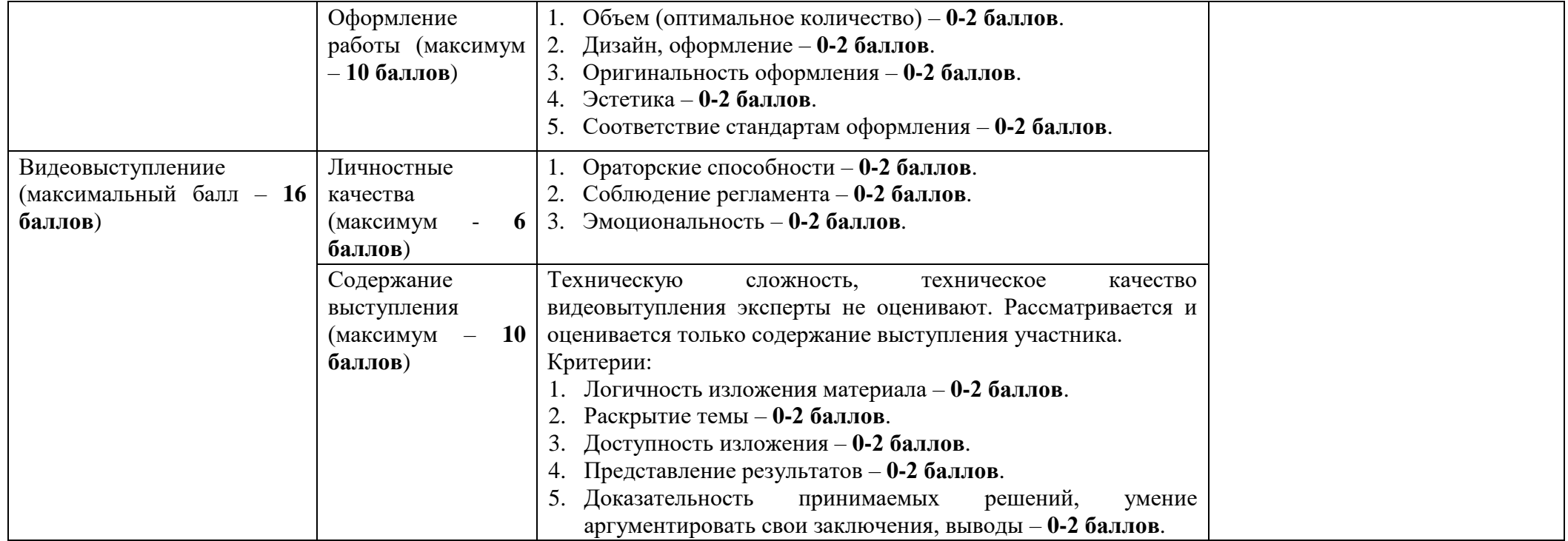

#### **Состав экспертной комиссии по оценке конкурсных работ**

- 1. Мартинюк Анна Владимировна, директор МБОУ «Гимназия № 11», председатель экспертной комиссии;
- 2. Шуткова Людмила Сергеевна, учитель начальных классов, тьютор региональной инновационной площадки, секретарь;
- 3. Дабижа Марина Андреевна, учитель географии, член экспертной комиссии;
- 4. Малетина Людмила Анатольевна, заместитель директора по ВР, член экспертной комиссии;
- 5. Панов Дмитрий Александрович, учитель информатики, член экспертной комиссии;
- 6. Пантина Людмила Петровна, заместитель директора по УВР, член экспертной комиссии;
- 7. Проказова Наталья Сергеевна, учитель иностранного языка, член экспертной комиссии;
- 8. Сигаева Наталья Владимировна, учитель математики, член экспертной комиссии;
- 9. Соловьева Татьяна Григорьевна, учитель начальных классов, член экспертной комиссии;
- 10. Черкасова Лидия Александровна, учитель русского языка и литературы, член экспертной комиссии;
- 11. Шустрова Галина Николаевна, заместитель директора по УВР, член экспертной комиссии